# solaredge

# Nota Applicativa - Assegnazione delle priorità degli allarmi usando l'indicatore di impatto

# Cronologia delle versioni

- Versione 1.1, Novembre 2020 aggiornati gli esempi
- Versione 1.0, Ottobre 2020 prima versione

# Che cos'è un Indicatore di Impatto?

Il sistema di allarmi di SolarEdge offre una visibilità in tempo reale dei problemi del parco impianti FV, aiutando gli installatori a diagnosticare e risolvere i problemi in modo rapido e affidabile.

Viene calcolato automaticamente un indicatore di impatto per ogni allarme. Tale indicatore di impatto aiuta a rilevare facilmente i guasti, quelli che necessitano maggiore attenzione, e a decidere la rapidità di intervento per ogni allarme per una manutenzione economicamente conveniente.

L'indicatore di impatto fornisce dei valori codificati con colori, classificando i guasti dei sistemi stimando i costi di ogni problema in termini di perdita di energia o altre spese operative. La **Figura 1** offre un esempio di un elenco di allarmi con il rispettivo impatto.

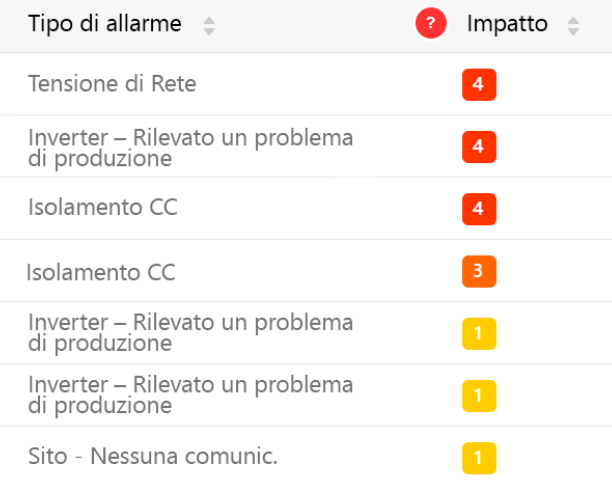

## 1**: Esempio di allarmi con il loro impatto**

# Come viene calcolato l'indicatore di impatto?

Per aiutare i team di assistenza a pianificare la manutenzione e risolvere i problemi nel modo più conveniente, il calcolo dell'impatto si basa sulla possibile perdita di energia causata da un guasto o da altri problemi.

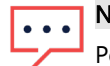

NOTA

Poiché gli allarmi indicano i guasti in **componenti specifici** (ad es., ottimizzatore di potenza, stringa, inverter), l'impatto è un'indicazione della gravità del guasto del componente, senza considerare il tipo, la dimensione o la posizione dell'impianto.

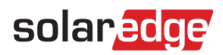

## Possibile perdita di energia

Una perdita di energia più alta darà luogo ad un impatto maggiore. Per calcolare la perdita di energia, prendiamo in considerazione i seguenti fattori:

- Numero di moduli coinvolti
	- **Ad esempio**: un problema di produzione in un inverter collegato a 100 moduli genera una maggiore perdita di energia e avrà un maggiore impatto rispetto allo stesso problema di produzione in un inverter collegato a 30 moduli.
- Durata del problema
	- **Ad esempio:** per un inverter da 10 kW, un problema di produzione della durata di 10 ore causerà una maggiore perdita di energia e avrà un impatto maggiore rispetto a un problema di produzione della durata di 2 ore sullo stesso inverter.

## Altri problemi (che non causano perdite di energia)

- Tutti i problemi che richiedono attenzione, ma che non comportano una perdita diretta di energia, ricevono un valore di impatto basato sulla valutazione del problema stesso:
	- **Ad esempio:** un problema di comunicazione dell'inverter non inciderà sulla produzione ed avrà un rischio minimo di diventare un problema critico. In questo caso, il valore di impatto sarà basso, per esempio 1.
	- **Ad esempio:** un problema di comunicazione della batteria non incide sulla produzione FV. Tuttavia, quando l'inverter non riesce a comunicare con la batteria e a gestirne la carica/scarica, c'è un alto rischio che la batteria si scarichi fino a un livello talmente basso da comportare danni alla batteria. In questo caso, anche il valore di impatto del rispettivo allarme sarà alto, per esempio 9.

## Esempi di calcolo dell'impatto

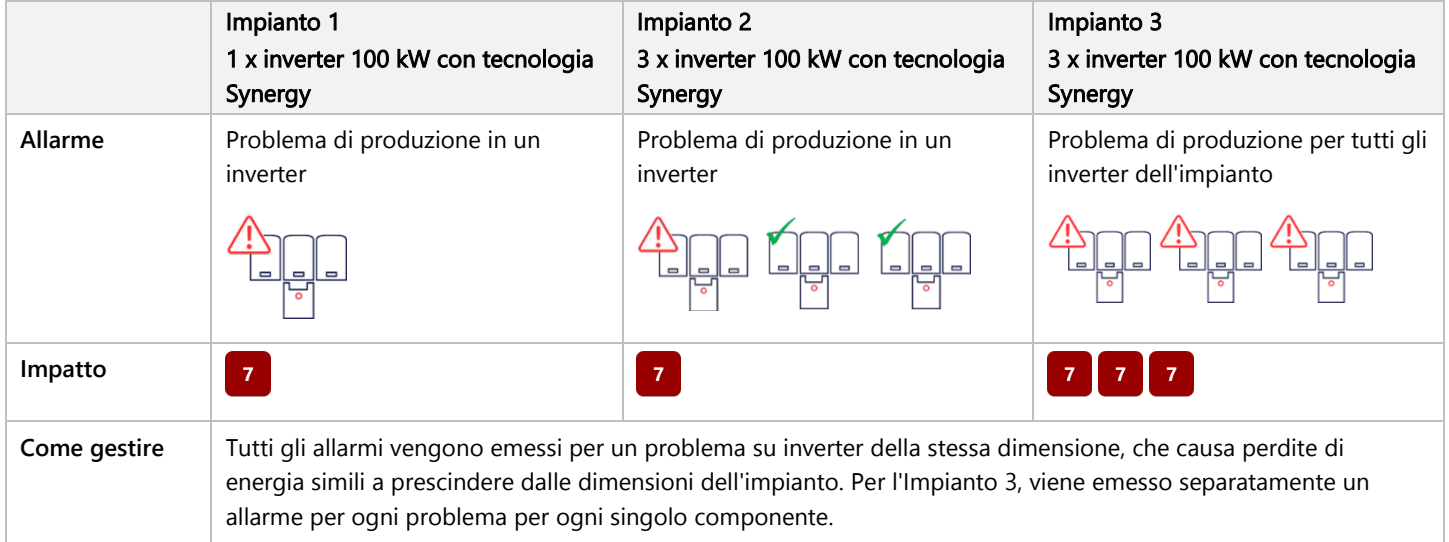

### Esempio 1 – impatto influenzato dal numero di moduli coinvolti:

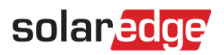

## Esempio 2 – impatto influenzato dalla durata del problema:

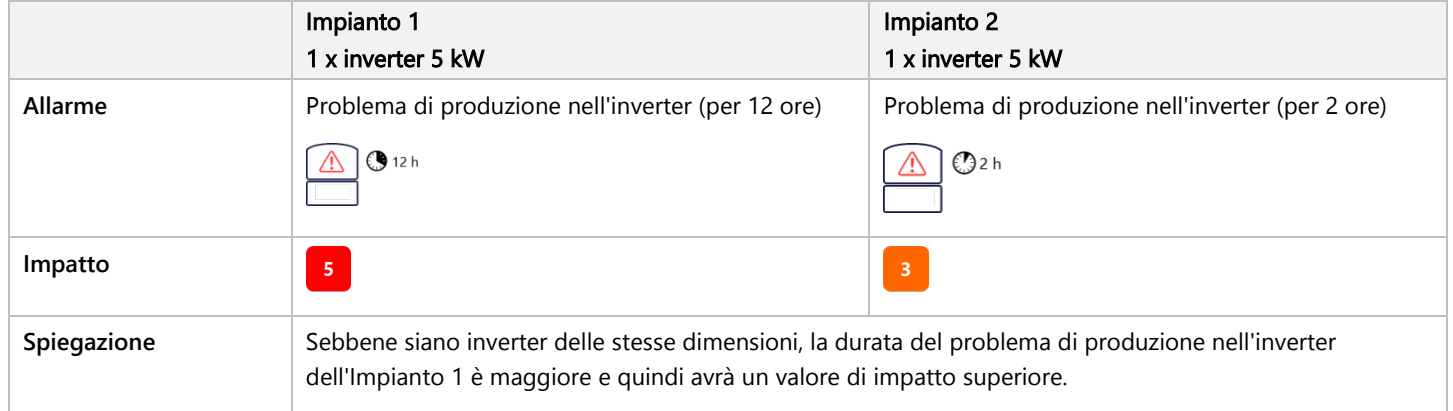

## Esempio 3 – impatto influenzato dalla possibile perdita di energia:

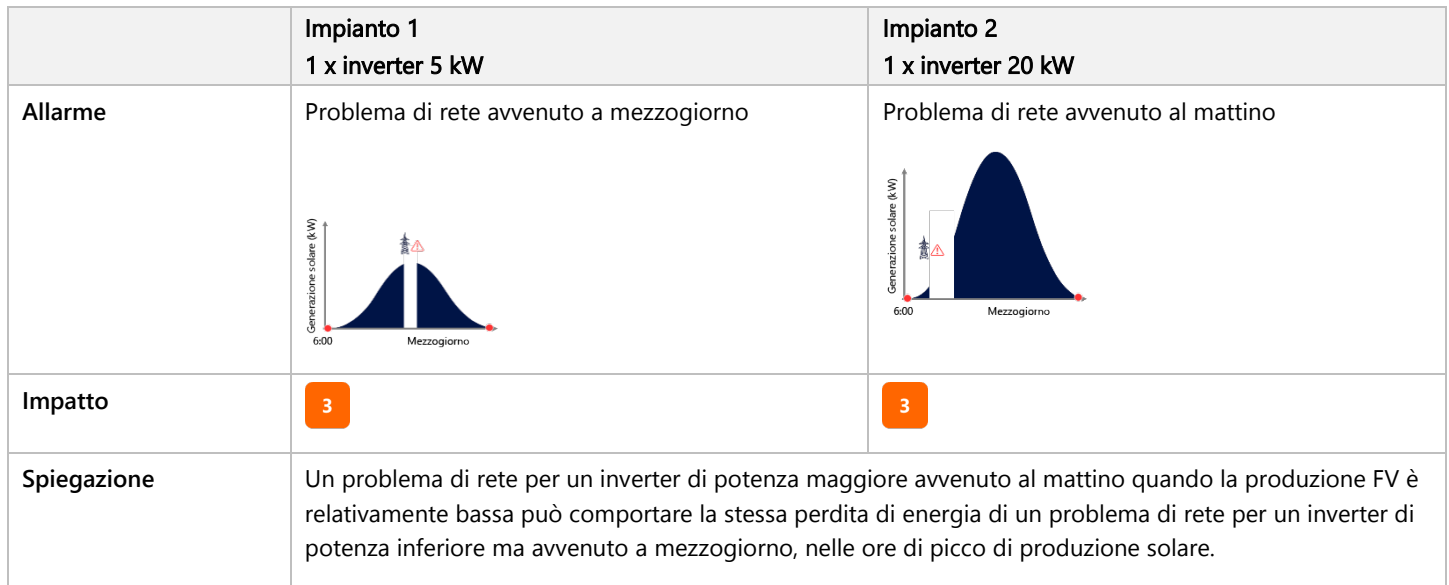

### Esempio 4 – impatto influenzato da problemi non legati all'energia:

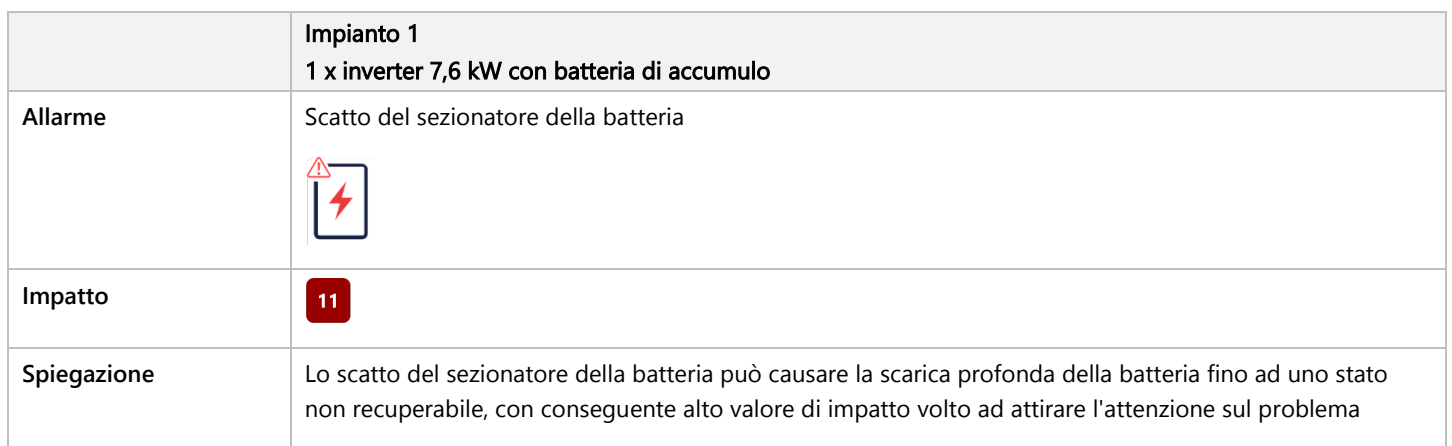

## Esempio 5 – impatto influenzato da problemi non legati all'energia:

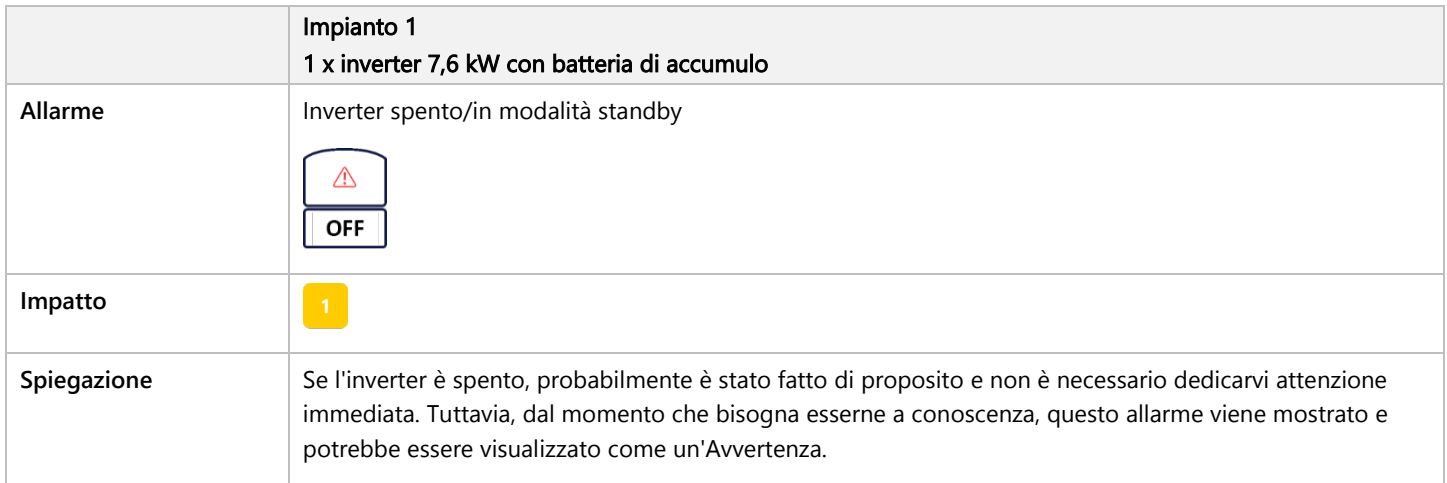

## <span id="page-3-0"></span>Intervallo dell'indicatore di impatto

L'impatto massimo calcolabile è 9. Tuttavia, l'impatto effettivo più elevato nei propri impianti FV può essere più basso. Ciò dipende dai tipi di componenti installati nei propri impianti. La figura 2 offre un esempio del possibile intervallo dell'indicatore di impatto in sistemi FV.

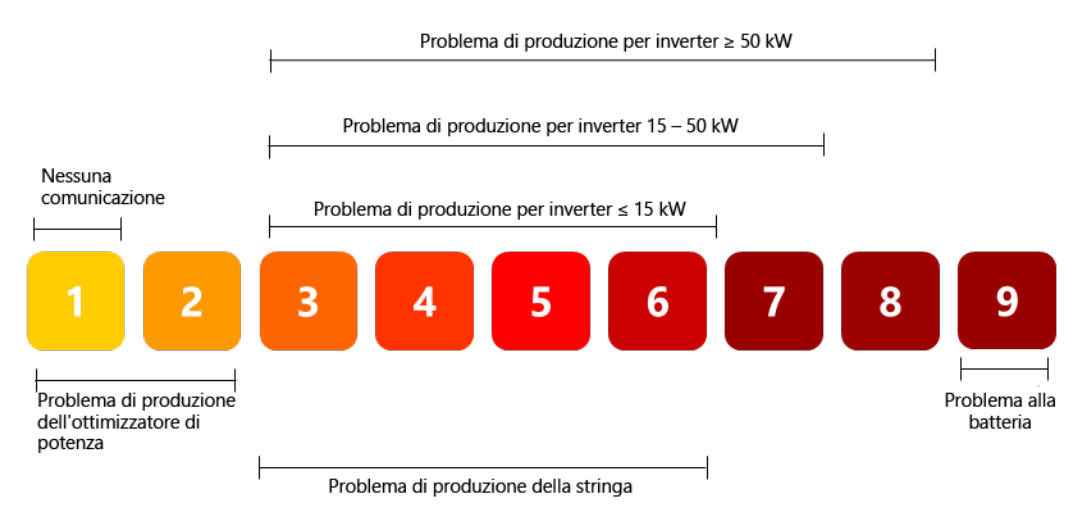

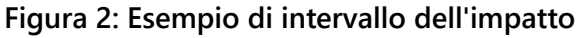

# Gestione degli allarmi sulla base del loro Impatto

L'indicatore di impatto classifica gli allarmi sia a livello di account che di impianto. Per dare priorità alla gestione degli allarmi:

1. Vai alla sezione **Allarmi**.

L'elenco degli allarmi mostra tutti gli allarmi nei propri impianti FV per ogni componente. Di base, l'elenco degli allarmi è ordinato per indicatore di impatto, dal più alto al più basso.

- 2. Filtrare l'elenco per visualizzare gli allarmi con l'impatto più alto. Questi sono i problemi che richiedono la tua attenzione immediata.
- 3. Dai priorità agli avvisi con l'impatto maggiore in base alle tue necessità:
	- a. Applica dei filtri aggiuntivi per visualizzare gli allarmi in determinate località o da categorie specifiche per te più critiche.
	- b. Clicca il nome di un impianto per verificare se ha altri allarmi aperti da gestire.
- 4. Segui le raccomandazioni sulla risoluzione dei problemi.

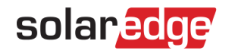

# solaredge

# Domande Frequenti

#### **D: Qual è il valore di impatto più alto che possono ricevere i miei sistemi?**

**R:** L'impatto massimo calcolabile è 9. Tuttavia, l'impatto effettivo più alto per i propri sistemi FV può essere più basso, in base all'inverter maggiore nell'impianto. Consultare la **[sezione Intervallo dell'indicatore di impatto](#page-3-0)** per scoprire di più sul possibile intervallo di impatto per i propri sistemi.

### **D: Se ho sistemi FV residenziali fino a 15 kW, quale sarà il valore di impatto più alto visualizzabile?**

**R:** Il calcolo dell'impatto si basa sulla possibile perdita di energia causata da un problema, considerando il numero di moduli coinvolti e la durata del problema, o da altre problematiche. In sistemi in cui l'inverter maggiore è da 15 kW, l'impatto più alto sarà 6. Per fare un confronto, in sistemi nei quali l'inverter maggiore è da 100 kW, l'impatto può raggiungere 8 poiché un problema su un inverter da 100 kW può causare perdite di energia maggiori rispetto a un problema su un inverter da 15 kW (vedi la Figura 2). Se si hanno dei sistemi con batterie di accumulo, l'impatto dei problemi sulle batterie può raggiungere il valore 9, a causa dell'alto rischio correlato a questa tipologia di problemi (ad esempio, scarica totale).

### **D: Perché l'impatto del problema alla batteria ha valore 9?**

**R:** Sebbene i problemi alle batterie non incidano sulla produzione FV, essi possono impedire l'uso della batteria e causarne la scarica fino ad uno stato irrecuperabile, danneggiandola. Per attirare la tua attenzione sul problema e assicurarsi che non siano necessarie sostituzioni, il valore di impatto dei problemi relativi alla batteria sarà alto, per esempio 9.

### **D: Perché l'impatto di un problema di comunicazione dell'inverter ha un valore basso?**

**R:** Quando avviene un problema di comunicazione in un inverter, è probabile che la causa sia un problema di connessione alla rete Internet e che la produzione del sistema non ne sia influenzata.

### **D: I proprietari del sistema possono visualizzare l'impatto degli allarmi?**

**R:** I proprietari del sistema possono visualizzare gli allarmi del loro impianto, incluso il loro impatto, solo quando l'installatore fornisce l'accesso completo all'impianto. La configurazione dei profili di allarme, delle notifiche via email, o di qualsiasi altra impostazione è prerogativa solo degli installatori.

### **D: È possibile che lo stesso problema abbia impatti diversi? Ad esempio, un guasto di produzione di un inverter 6 kW può avere un impatto di 3 una volta e un impatto di 5 un'altra?**

**R:** Sì. Poiché il calcolo dell'impatto prende in considerazione la durata del problema oltre all'ora del giorno in cui esso si verifica, lo stesso allarme può avere impatti diversi.

### **D: Un allarme con impatto 8 è più critico di un allarme con impatto 7?**

**R:** Generalmente sì, ma non è sempre questo il caso. Entrambi i problemi con impatti di 7 e 8 sono potenzialmente più critici di un altro allarme con impatto 4 o inferiore, per esempio. Raccomandiamo di indagare ulteriormente i problemi per determinare quale gestire per primo. Ciò è possibile verificando se ci sono ulteriori allarmi nell'impianto e utilizzando altri strumenti del monitoraggio (per esempio, layout, grafici).